#### Welkom!

Microsoft

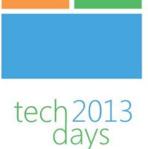

## **ConfigMgr 2012: Notes from the field**

Peter Daalmans & Kenneth van Surksum

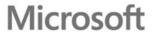

## Who we are

#### **Peter Daalmans**

Consultant at IT-Concern

- Microsoft MVP System Center Configuration Manager
- Co-Author Mastering System Center 2012
  Configuration Manager

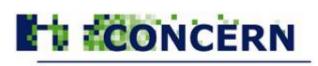

YOUR IT, OUR CONCERN!

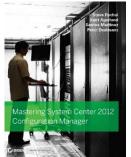

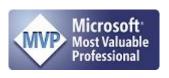

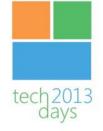

### Who we are

#### Kenneth van Surksum

Consultant at itgration

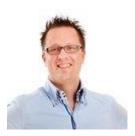

- Chief Editor at virtualization.info en cloudcomputing.info
- Contributor System Center 2012 Configuration Manager Unleashed
- Co-Author Mastering Windows 7 Deployment

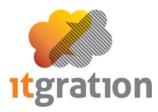

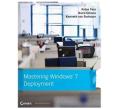

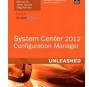

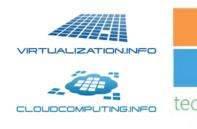

# Agenda

- ConfigMgr 2012: What's new
- ConfigMgr 2012: Service Pack 1

- Demo's
- Tips and Tricks

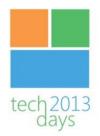

## System Center 2012 Configuration Manager

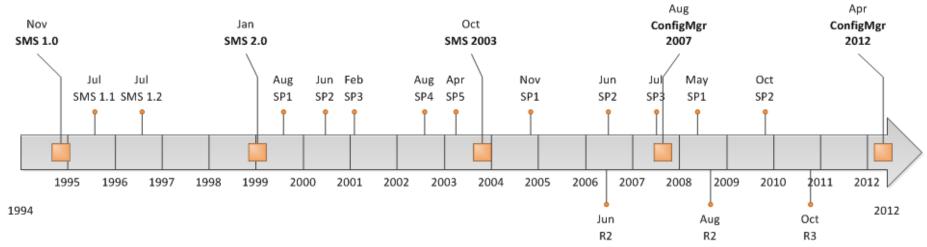

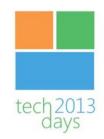

# ConfigMgr 2012 – What's new

- No upgrade from 2007
- Hierarchy Changes
  - Central Administration Site (CAS)
  - Primary Site
  - Distribution Point
  - RBAC

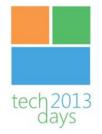

# ConfigMgr 2007 Site Hierarcy

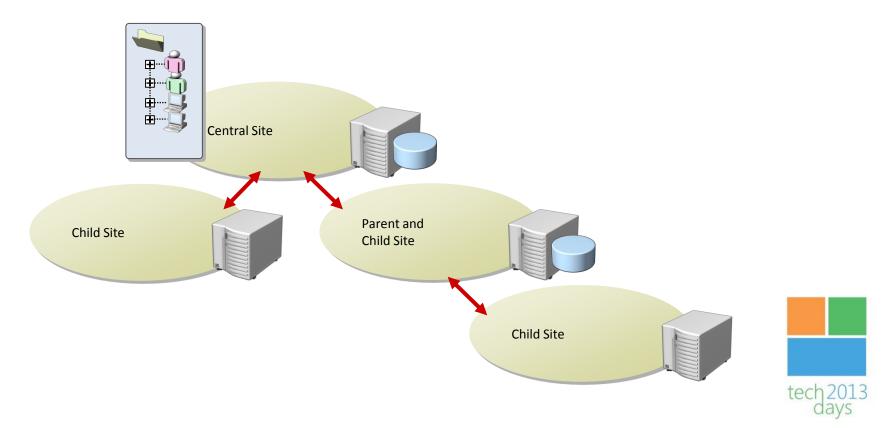

### ConfigMgr 2012 Site Hierarchy

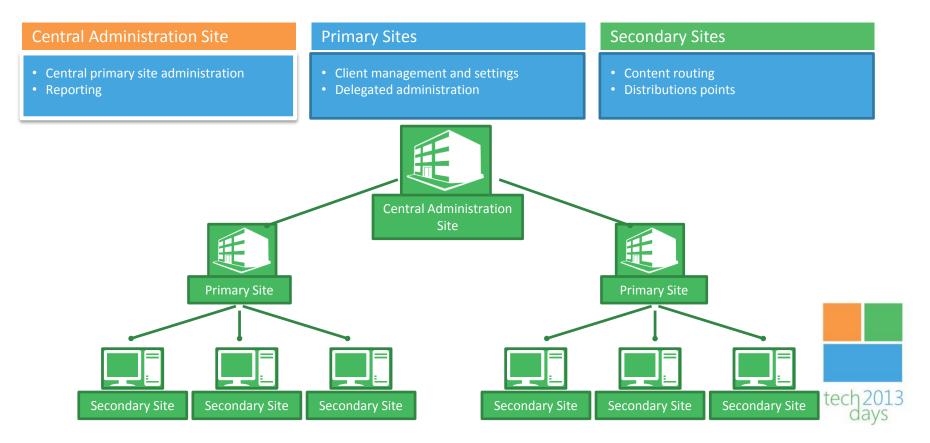

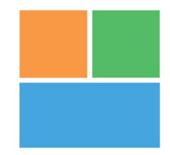

tech2013

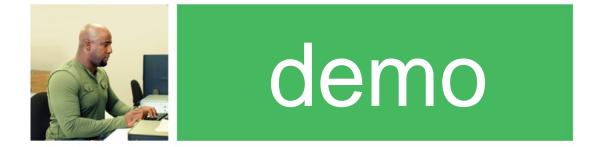

#### Role Based Access Control

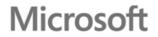

# ConfigMgr 2012 – What's new

- New Console
- Client Health
- 64 bit client for x64
- Boundary Groups
- Application Catalog / Software Center
- CTRL+ALT+DEL in Remote Control
- New Application Model

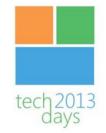

| Administrator Properties | Keep your apps organized and managed      | Microsoft |
|--------------------------|-------------------------------------------|-----------|
| End User Metadata        | The "friendly" information for your users |           |
| Deployment Type          | Workhorse for application                 |           |
| Requirement Rules        | Can/cannot install app                    |           |
| Dependencies             | Apps that must be present                 |           |
| Detection Method         | Is app installed?                         |           |
| Install Command          | Command line and options                  |           |
| Content                  | Source files for the app                  | tech2013  |

# $ConfigMgr \ 2012 - {\tt What's\ more\ or\ less\ the\ same}$

- OSD
  - Hierarchy wide Boot image
  - Pre-execution hook
- Packages and Programs
- Desired Configuration Management (DCM) now called Compliance Settings
- Software Updates

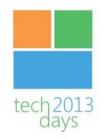

## Service Pack 1

- What is new
  - Support for Windows 8 and Windows Server 2012
  - SUP can now use an upstream WSUS server
  - We can add a CAS later
  - We can migrate a 2012 site to another 2012 site
  - Agents for OSX and Linux
  - Connection with Windows Intune
  - Windows Embedded Management

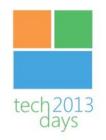

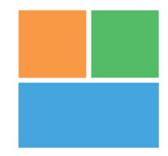

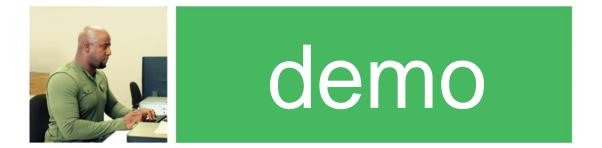

#### tech2013 days

#### Managing Windows Embedded with ConfigMgr

**Microsoft** 

# Mobile Device Management (1)

- Mobile Device Management via three different ways:
  - Windows Intune (new in SP1)
  - Exchange Server Connector
  - Direct Management via Client
- Per device different options

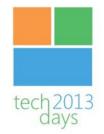

## Mobile Device Management (2)

Platform Manage via **Features** Android Via Windows Intune connector Settings Management Software Distribution (only via Intune) and/or Via Exchange connector Hardware Inventory Remote wipe/retire/block Via Windows Intune connector Apple IOS Settings Management and/or Software Distribution (only via Intune) Via Exchange connector Hardware Inventory Remote wipe/retire/block Nokia Symbian Belle Via Exchange connector Settings Management and/or Software Distribution (only via client) Direct via client Hardware Inventory Remote wipe/retire/block Settings Management Windows CE 5.0, 6.0, 7.0 Via Exchange connector and/or Software Distribution (only via client) Direct via client Hardware Inventory Remote wipe/retire/block

## Mobile Device Management (3)

| Platform                 | Manage via                   | Features                            |
|--------------------------|------------------------------|-------------------------------------|
| Windows Mobile 6.0, 6.1, | Via Exchange connector       | Settings Management                 |
| 6.5                      | and/or                       | Hardware Inventory                  |
|                          | Direct via client            | Remote wipe/retire/block            |
| Windows Phone 7.x        | Via Exchange connector       | Settings Management                 |
|                          |                              | Hardware Inventory                  |
|                          |                              | Remote wipe/retire/block            |
| Windows Phone 8          | Via Windows Intune connector | Settings Management                 |
|                          | and/or                       | Software Distribution (only Intune) |
|                          | Via Exchange connector       | Hardware Inventory                  |
|                          |                              | Remote wipe/retire/block            |
| Windows 8 RT             | Via Windows Intune connector | Settings Management                 |
|                          |                              | Software Distribution               |
|                          |                              | Hardware Inventory                  |
|                          |                              | Remote wipe/retire/block            |

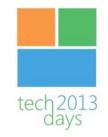

# MAC OS-X Support in SP1

- Support for
  - Software and update distribution
  - Settings Management
  - Hardware Inventory
  - Software Inventory

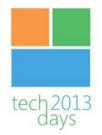

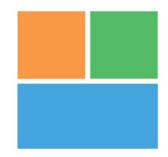

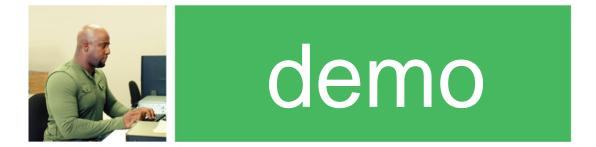

#### tech2013 days

#### Managing Mac OSX with ConfigMgr

**Microsoft** 

### Be informed before installing SP1

System Center 2012 SP1 Woes, Gotchas, and Workarounds http://myitforum.com/myitforumwp/docs/configuration-manager-2012-sp1-issues-andresolutions/

- Disable the Anti Virus scanner on the ConfigMgr server during update
- If you want to use OSD with ConfigMgr 2012 SP1 your hardware must support booting from Windows 8 (vSphere 4 not supported)
- You can not install Windows 7 using Original Installation Source (setup.exe)
  - Use TS Variable OSDPreserveDriveletter=False
- SUP configuratie gets reset to :80 & :443 instead of 8530 & 8531
- Some RTM applications are broken and need to be updated

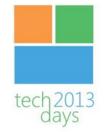

# How to get started yourself

#### **Evaluation VHDs**

 System Center 2012 Service Pack 1 Configuration Manager – Evaluation (VHD) -<u>http://www.microsoft.com/en-us/download/details.aspx?id=36428</u>

#### **MDT Hydration Kits**

- ConfigMgr SP1 Hydration Toolkit from Johan Arwidmark -<a href="http://www.deploymentresearch.com/Research/tabid/62/EntryId/82/The-Hydration-Kit-for-ConfigMgr-2012-SP1-with-Windows-Server-2012-SQL-Server-2012-is-available-for-download.aspx">http://www.deploymentresearch.com/Research/tabid/62/EntryId/82/The-Hydration-Kit-for-ConfigMgr-2012-SP1-with-Windows-Server-2012-SQL-Server-2012-is-available-for-download.aspx</a>
- System Center 2012 SP1 Beta 1 SCCM, SCOM, SCSM and Orchestrator Hydration Kit by Tim Nilimaa- <u>http://infoworks.tv/2012/11/20/system-center-2012-sp1-beta-1-sccm-scom-scsm-and-orchestrator-hydration-kit/</u>

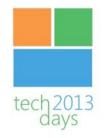

#### Other related sessions at Techdays

Today:

- Inside Windows 8 The new assessment and Deployment Kit (ADK)
  Johan Arwidmark 16:20 17:35
- Cloud? Het draait allemaal om de app! Maarten Goet 14:50 -16:05

Tomorrow:

- Moderne device management door middel van Cloud Maarten Goet en Ronny de Jong - 7:45 - 9:00
- A drivers saga Mastering Windows Deployment Johan Arwidmark
   14:50 16:05

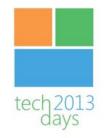

## Questions ?

• Visit our blogs, follow or email us

http://configmgrblog.com @pdaalmans peter.daalmans@it-concern.nl

http://www.vansurksum.com @kennethvs kenneth.van.surksum@itgration.nl

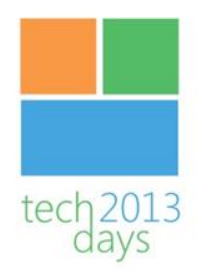